# **Cheatsheet for R package StrathE2E2 version 3.3.0 (***https://gitlab.com/MarineResourceModelling/StrathE2E/StrathE2E2***)**

# **Model house-keeping**

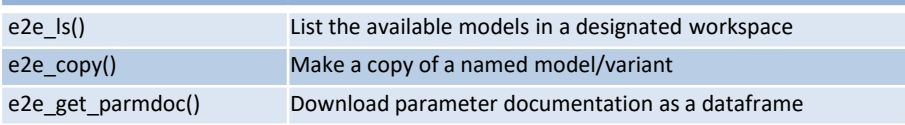

#### **Basic model operations**

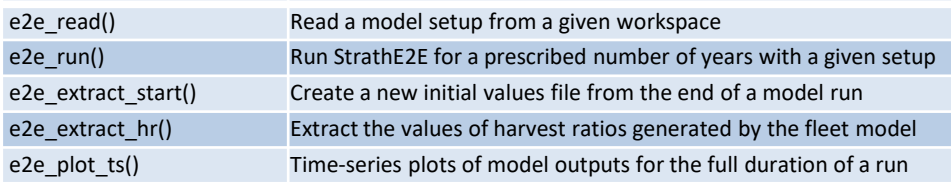

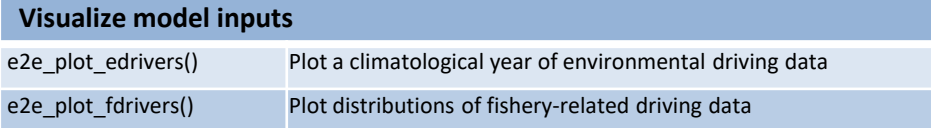

## **Visualize model outputs from the final year of a run**

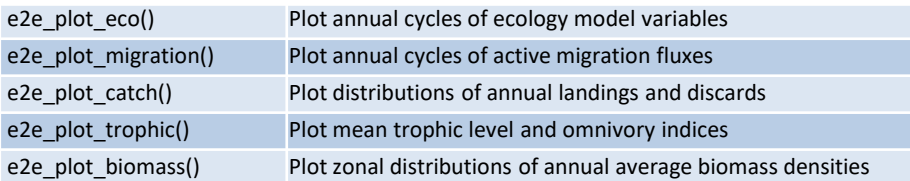

### **Quick start**

library(StrathE2E2) #Load the package model <- e2e read ("North Sea", "1970-1999") # Read an internal model setup e2e\_plot\_edrivers(model) # Plots of the driving data results <- e2e\_run(model, nyears=5) # Run the model for 5 years e2e\_plot\_ts(model, results, selection="ECO") # Plot time series of results

# **Parameter estimation**

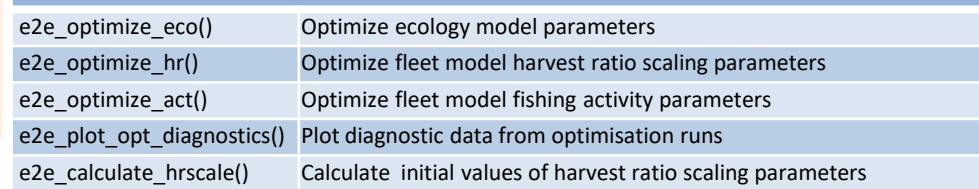

#### **Sensitivity and Monte Carlo analyses**

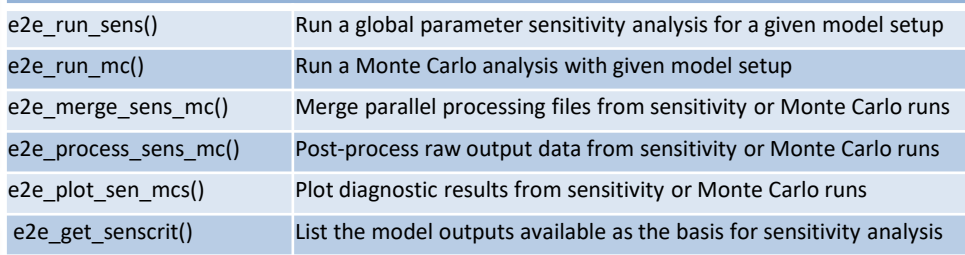

# **Compare model runs and observations**  e2e\_compare\_obs() Box-plot comparisons between observations and model outputs e2e\_compare\_runs\_box() Box-plot comparisons between two different model runs e2e compare runs bar() Tornado bar-plot comparisons between two different model runs

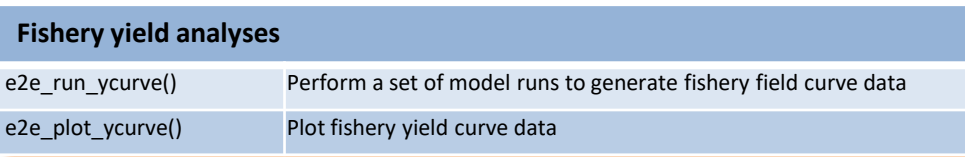

#### **Getting help**

help (StrathE2E2) Load package help page vignette("StrathE2E2\_CheatSheet") Load this CheatSheet help(*function\_name*) Load function help page https://marineresourcemodelling.gitlab.io/resources/index.html Package website: User Manual, Technical Manual, and more